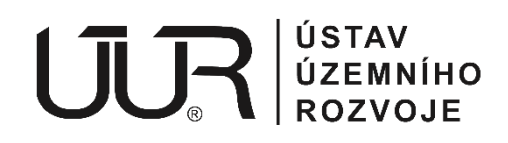

**Ústav územního rozvoje, organizační složka státu** Jakubské náměstí 3, 602 00 Brno IČ: 60556552 ID datové schránky: ybrxn8f

Evidence územně plánovací činnosti (EÚPČ)

# **MANUÁL PRO PŘÍSTUP K SYSTÉMOVÝM ROZHRANÍM**

VERZE: 1.4 ZE DNE: 10.8.2023

# ZÁKLADNÍ POPIS

Evidence územně plánovací činnosti (EÚPČ) disponuje možnostmi systémové integrace. Tato dokumentace slouží jako technický manuál popisující možnosti systémové integrace a způsob využití jednotlivých rozhraní.

Brno 2023

# Obsah

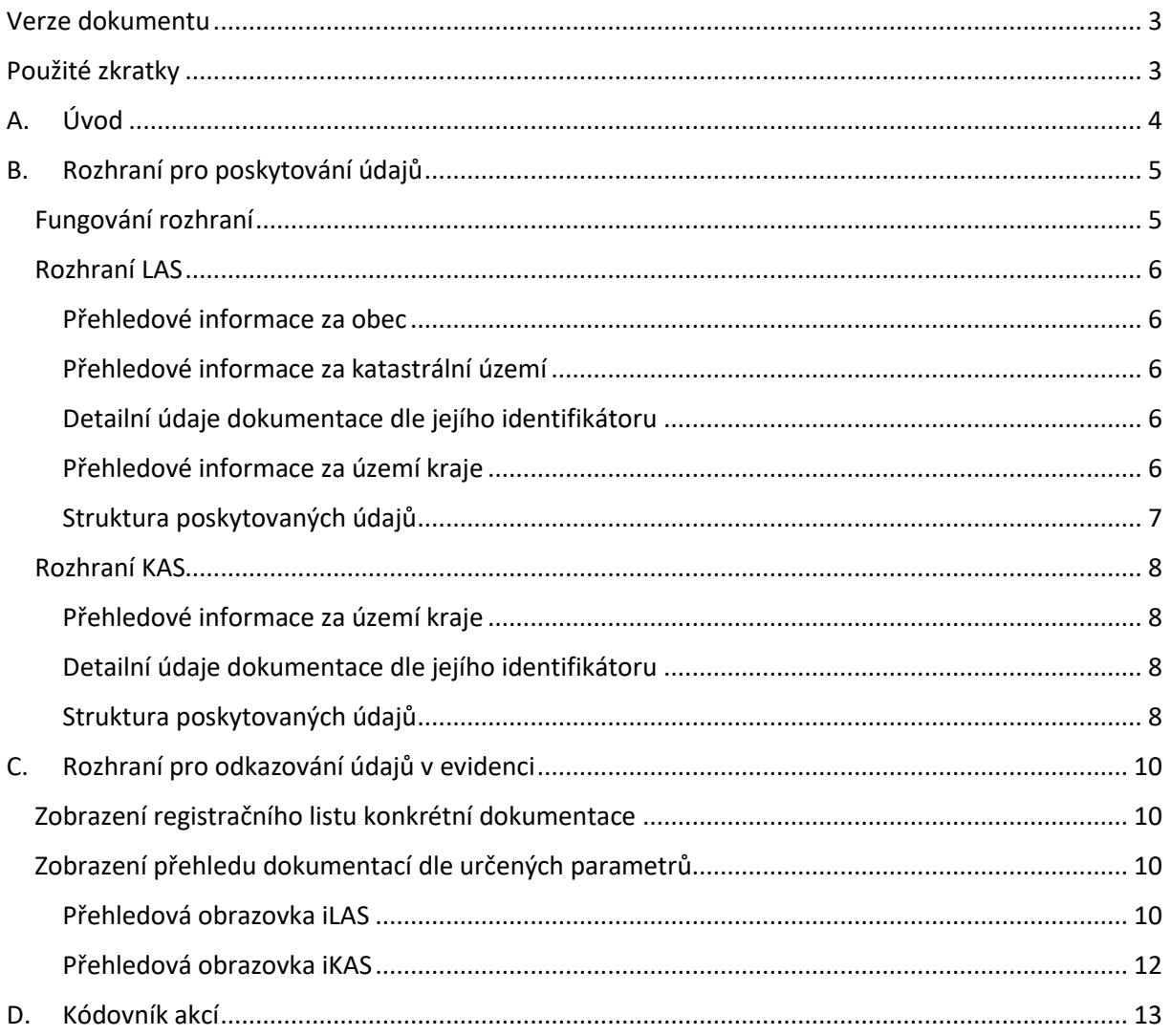

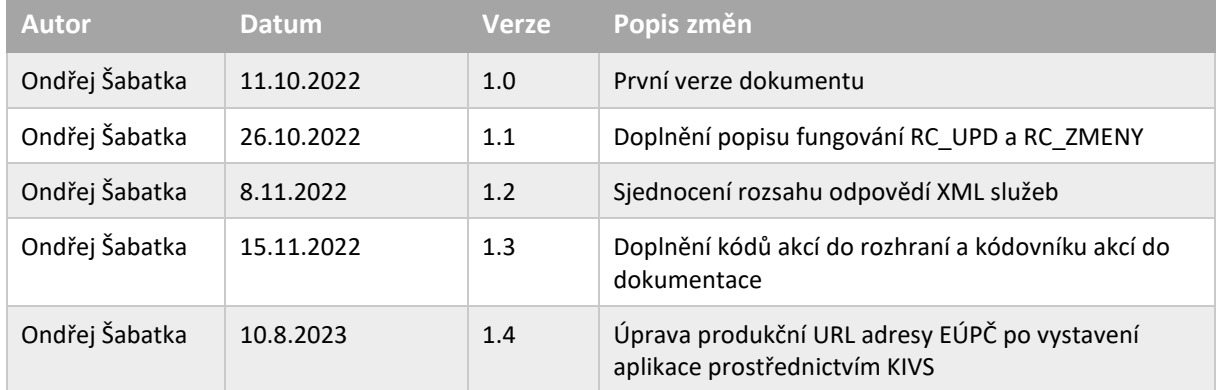

# <span id="page-2-0"></span>Verze dokumentu

# <span id="page-2-1"></span>Použité zkratky

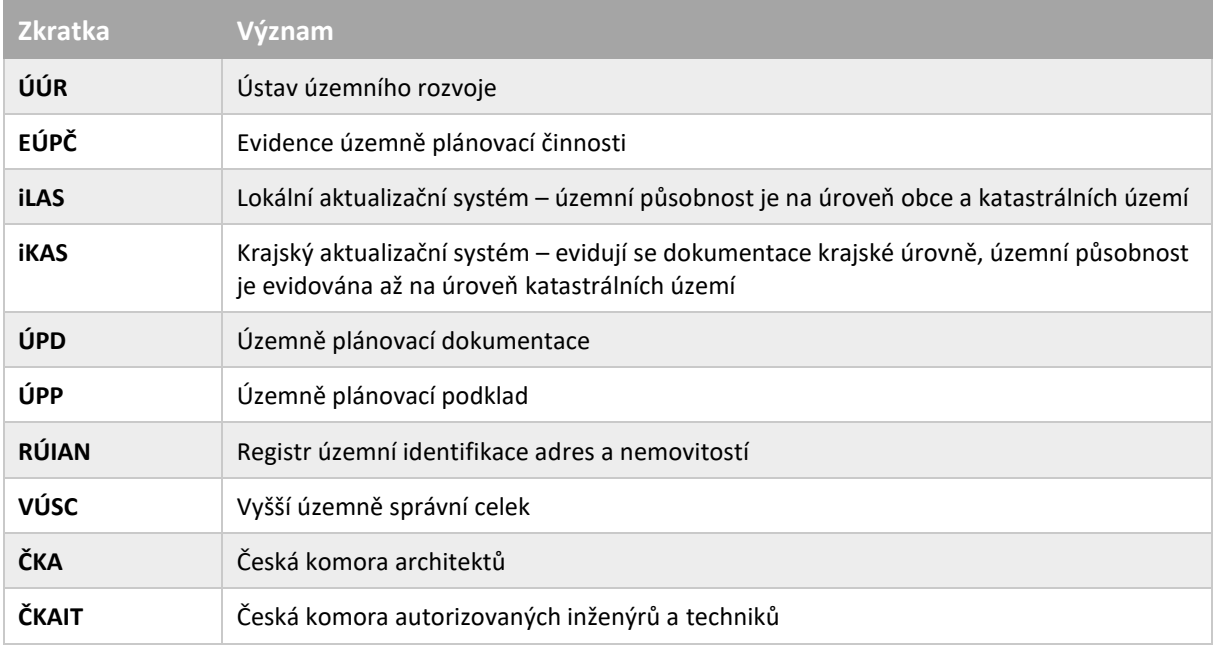

# <span id="page-3-0"></span>A. Úvod

Systém EÚPČ slouží pro evidenci územně plánovacích dokumentací (ÚPD) a územně plánovacích podkladů (ÚPP). Systém eviduje pro jednotlivé dokumentace **pouze metadata**, kterými je sada obecných atributů o ÚPD/ÚPP, dále dle typu dokumentace předepsané etapy a akce a také informace o disponibilních rozvojových plochách. Mezi klíčové atributy dokumentace patří vazba na územní celky (dle RÚIAN), na které se daná dokumentace vztahuje.

U jednotlivých akcí (událostí), které nastávají v rámci životního cyklu ÚPD/ÚPP, dochází k zaznamenávání času a případných doplňujících informací. Etapy jsou pak využívány pro logickou prezentaci jednotlivých akcí v rámci registračních listů dokumentace.

EÚPČ se skládá ze dvou částí:

- **iLAS** lokální aktualizační systém
	- o Předmětem evidence v aplikaci iLAS jsou data o územních plánech, regulačních plánech, územních studiích a zastavitelných plochách, dále pak urbanistických studiích, územních generelech a územních prognózách.
	- o Územní působnost je zadávána na úroveň obce a katastrálních území.
	- o Údaje v této části evidence spravují převážně obce s rozšířenou působností (ORP).
- **iKAS** krajský aktualizační systém
	- o Předmětem evidence v aplikaci iKAS jsou data o zásadách územního rozvoje, regulačních plánech, územních studiích a zastavitelných plochách, dále pak urbanistických studiích, územních generelech a územních prognózách.
	- o Evidují se dokumentace krajské úrovně, územní působnost je ale opět evidována až na úroveň katastrálních území.
	- o Údaje v této části evidence spravují krajské úřady.

Pro každou ÚPD/ÚPP jsou v systému k dispozici pro veřejnost následující údaje:

- **Registrační list** poskytuje informace o dokumentaci, etapy a akce průběhu zpracování dokumentace, formát zobrazení registračního listu je předepsán legislativou a může se v průběhu času měnit s vývojem legislativy.
- **Zastavitelné plochy** informace o v dokumentaci uvažovaných zastavitelných plochách, které jsou přílohou registračního listu.

Vzhledem k charakteru údajů v EÚPČ s celorepublikovou působností nabízí evidence systémová rozhraní a možnosti integrace z jiných systémů. Jedná se o následující:

- Rozhraní pro poskytování údajů
- Rozhraní pro odkazování údajů v evidenci
	- o Zobrazení registračního listu konkrétní dokumentace
	- o Zobrazení přehledu dokumentací dle určených parametrů

Jednotlivá rozhraní jsou popsána v následujících kapitolách včetně technických informací o adresách a specifikace práce s nimi.

# <span id="page-4-0"></span>B. Rozhraní pro poskytování údajů

EÚPČ poskytuje několik XML rozhraní pro poskytování údajů z evidence. Rozhraní jsou oddělena pro část iLAS a iKAS. Komunikace probíhá ve všech případech na protokolu HTTPS zasláním GET požadavku na určenou URL adresu rozhraní. Jedná se o komunikaci typu požadavek-odpověď.

XML odpovědi každé služby formátem odpovídá XSD definici. Definice XSD byly vzhledem k již existujícím integracím převzaty z původního systému iLAS/iKAS, který byl v roce 2022 nahrazen novým řešením. K zachování rozhraní bylo přistoupeno z důvodu minimalizace nákladů na straně dosavadních konzumentských systémů. V rámci následných úprav došlo oproti původnímu řešení ke sjednocení odpovědí tak, aby služby iLAS i iKAS vracely ve všech případech shodný rozsah údajů o jednotlivých dokumentacích.

## <span id="page-4-1"></span>Fungování rozhraní

Služby iLAS/iKAS mají definováno několik parametrů, se kterými je možné je volat. Pro všechny varianty volání se vrací shodný o dokumentacích shodný rozsah údajů. V rámci rozhraní jsou poskytovány údaje ve stejném rozsahu, jako jsou dostupné prostřednictvím veřejného přístupu do aplikace EÚPČ. Rozdíl je pouze v přístupu k ukončeným dokumentacím, které ve veřejném rozhraní EÚPČ nejsou k dispozici bezprostředně po uplynutí termínu, ke kterému jsou ukončeny. XML rozhraní vrací ukončené dokumentace ještě 30 dnů po termínu ukončení nebo po termínu zápisu údaje o ukončení, a to z toho důvodu, aby mohla být informace synchronizována i do systémů, které údaje čerpají prostřednictvím těchto služeb.

Do rozhraní byla doplněna kolekce etap a akcí. Pro zpracování informací o konkrétní akci je třeba pracovat s elementem kodAkce, který je referencí do kódovníku akcí uvedeného na konci dokumentace. Element etapa je doplněn o atribut @terminalni, který označuje, že se jedná o akci ukončující platnost dokumentace. Dokumentace mající evidovanou terminální akci jsou v rozhraní poskytovány pouze po omezenou dobu, jak bylo uvedeno výše.

V rámci rozhraní je možné využívat parametry RC\_UPD, RC\_VUC a RC\_ZMENY, které svou logikou pocházejí z původních systémů iLAS a iKAS. V původních systémech byl každé dokumentaci přidělován jednoznačný číselný identifikátor RC\_UPD či RC\_VUC, změnovým dokumentacím bylo přidělováno RC\_ZMENY, které fungovalo jako pořadové číslo v rámci dokumentace. Po transformaci na nový systém je nově přidělován jednoznačný identifikátor RC\_UPD či RC\_VUC i změnovým dokumentacím a RC\_ZMENY je tak nadbytečné, v rozhraních je jako parametr zachováno zejména z důvodu zpětné kompatibility.

V další části dokumentace jsou popsány jednotlivé varianty volání rozhraní a dále je uvedena struktura poskytovaných údajů.

## <span id="page-5-0"></span>Rozhraní LAS

Lokální aktualizační systém EÚPČ poskytuje následující XML rozhraní:

## <span id="page-5-1"></span>Přehledové informace za obec

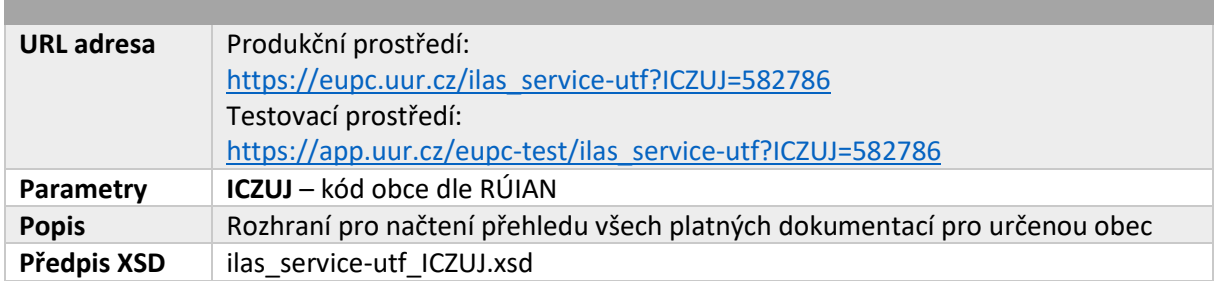

## <span id="page-5-2"></span>Přehledové informace za katastrální území

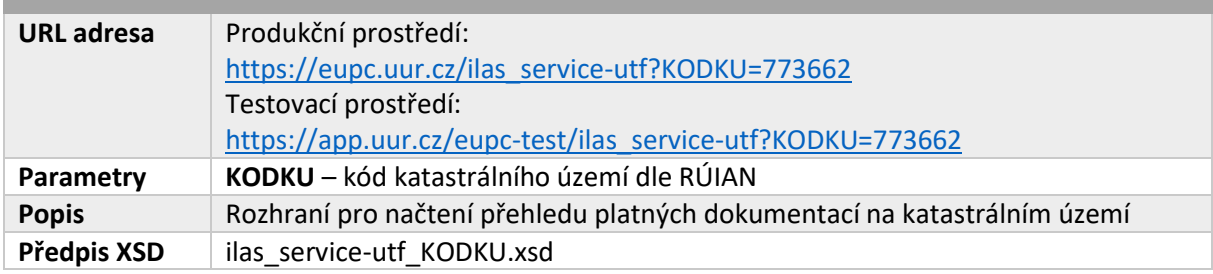

## <span id="page-5-3"></span>Detailní údaje dokumentace dle jejího identifikátoru

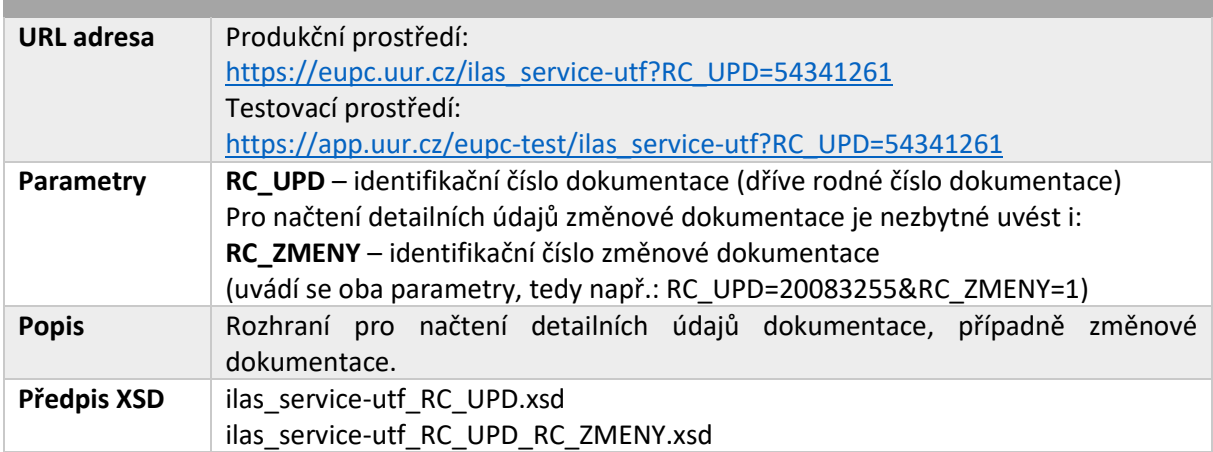

#### <span id="page-5-4"></span>Přehledové informace za území kraje

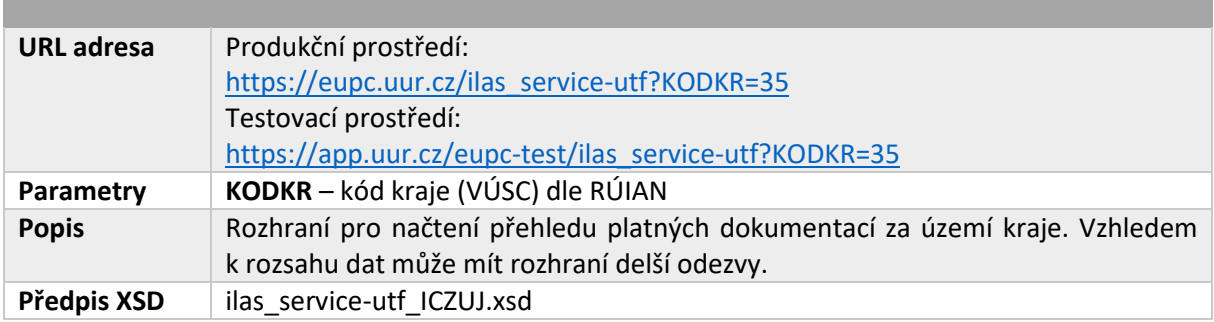

## <span id="page-6-0"></span>Struktura poskytovaných údajů

Následující obrázek prezentuje strukturu poskytovaných údajů o dokumentacích iLAS:

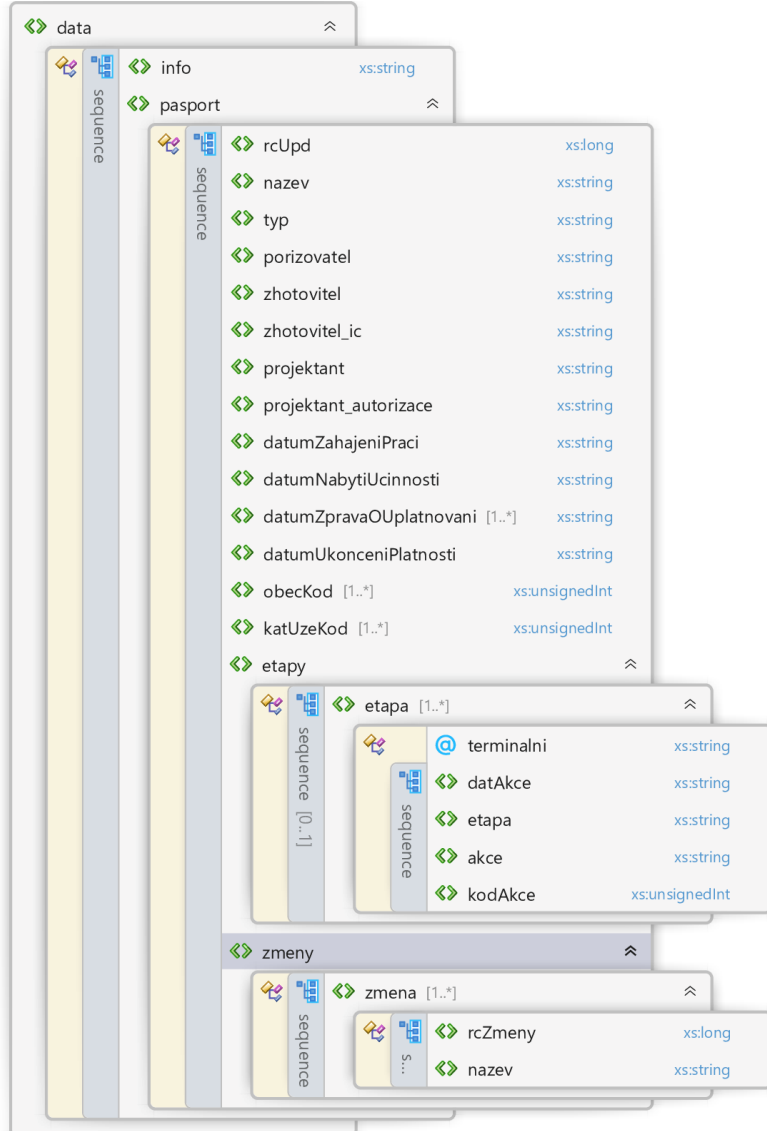

## <span id="page-7-0"></span>Rozhraní KAS

Krajský aktualizační systém EÚPČ poskytuje následující XML rozhraní:

#### <span id="page-7-1"></span>Přehledové informace za území kraje

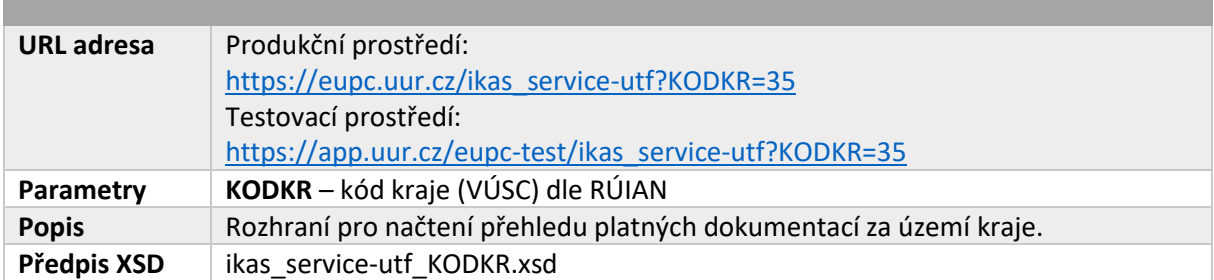

## <span id="page-7-2"></span>Detailní údaje dokumentace dle jejího identifikátoru

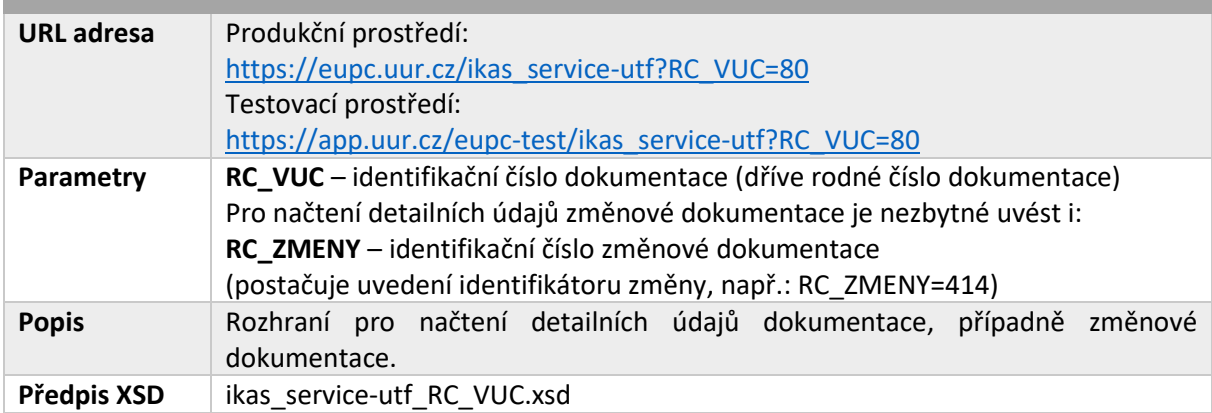

## <span id="page-7-3"></span>Struktura poskytovaných údajů

Následující obrázek prezentuje strukturu poskytovaných údajů o dokumentacích iKAS:

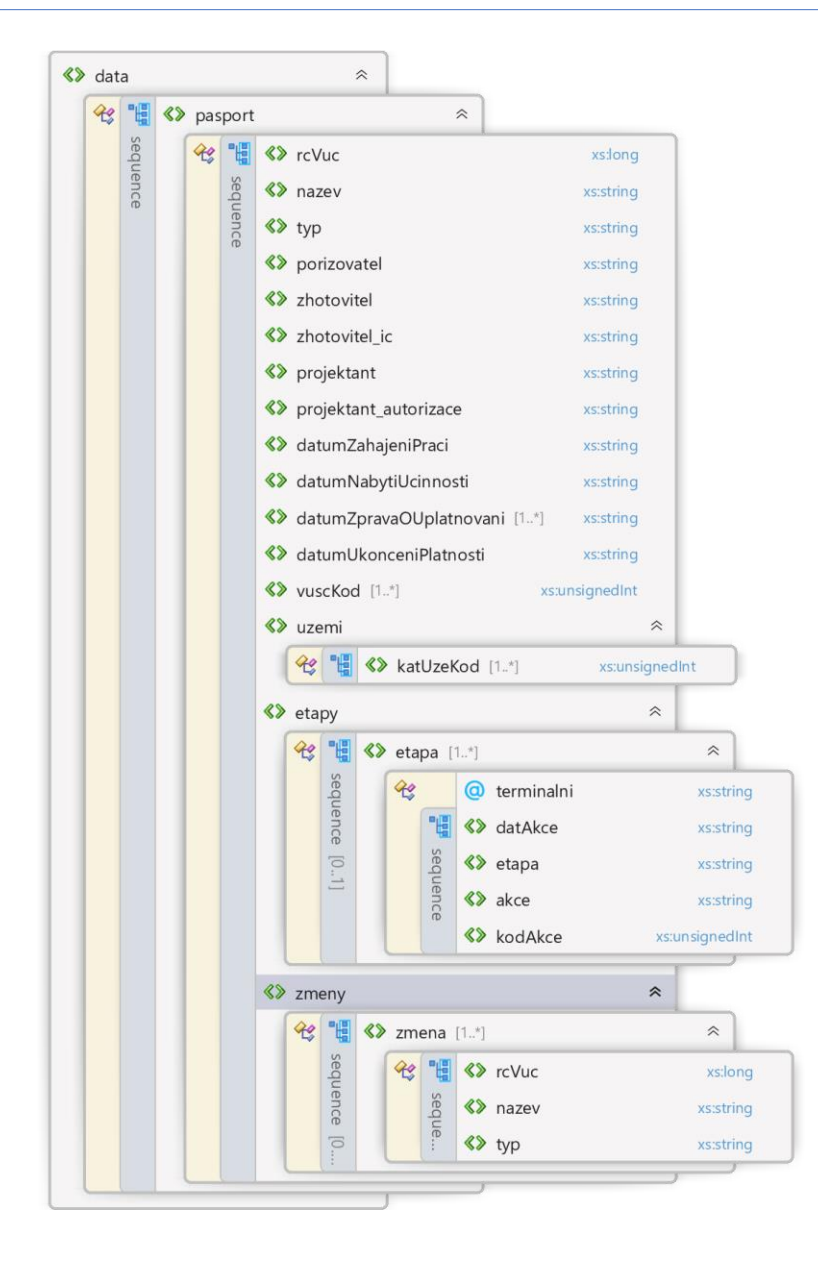

# <span id="page-9-0"></span>C. Rozhraní pro odkazování údajů v evidenci

Vzhledem k tomu, že údaje o územně plánovacích dokumentacích čerpají z EÚPČ některé externí systémy, lze pro zobrazení registračního listu použít přímo aplikaci EÚPČ s využitím GET požadavku na určenou URL adresu aplikace s předáním identifikátoru dokumentace. Další možností odkázání aplikace vede na přehled dokumentací odpovídajících specifickým parametrům. Opět se jedná o GET požadavek na URL adresu s předáním patřičných parametrů.

URL adresa produkční aplikace EÚPČ: <https://eupc.uur.cz/>

URL adresa testovací aplikace EÚPČ: <https://app.uur.cz/eupc-test/>

### <span id="page-9-1"></span>Zobrazení registračního listu konkrétní dokumentace

Aplikace EÚPČ umožňuje zobrazení registračních listů, které poskytují informace o dokumentacích, jejich etapách a akcích průběhu zpracování dané dokumentace. Formát zobrazení registračního listu je předepsán legislativou a může se v průběhu času měnit s vývojem legislativy.

Následující parametry platí pro iLAS i pro iKAS.

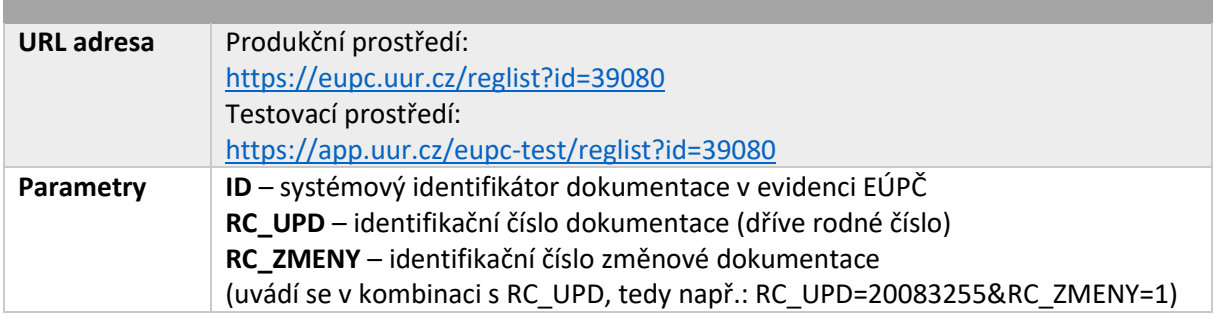

## <span id="page-9-2"></span>Zobrazení přehledu dokumentací dle určených parametrů

Aplikace EÚPČ nabízí obrazovku pro vyhledávání dokumentací a zobrazení přehledu dokumentací odpovídajících zvoleným kritériím. Parametry filtru lze přednastavit s pomocí uvedení parametrů v URL adrese.

#### <span id="page-9-3"></span>Přehledová obrazovka iLAS

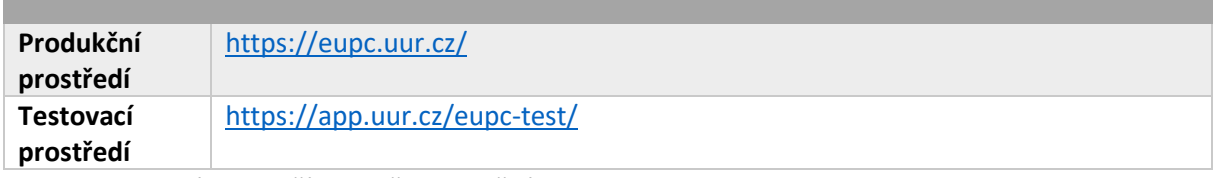

Parametry, které lze využít pro předvyplnění URL:

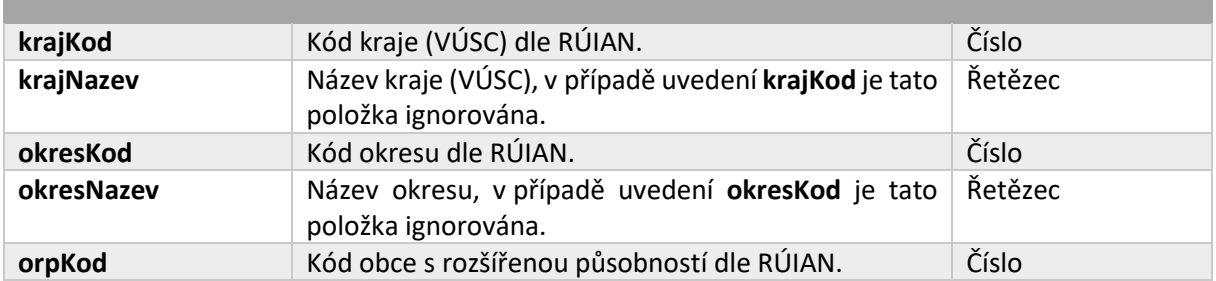

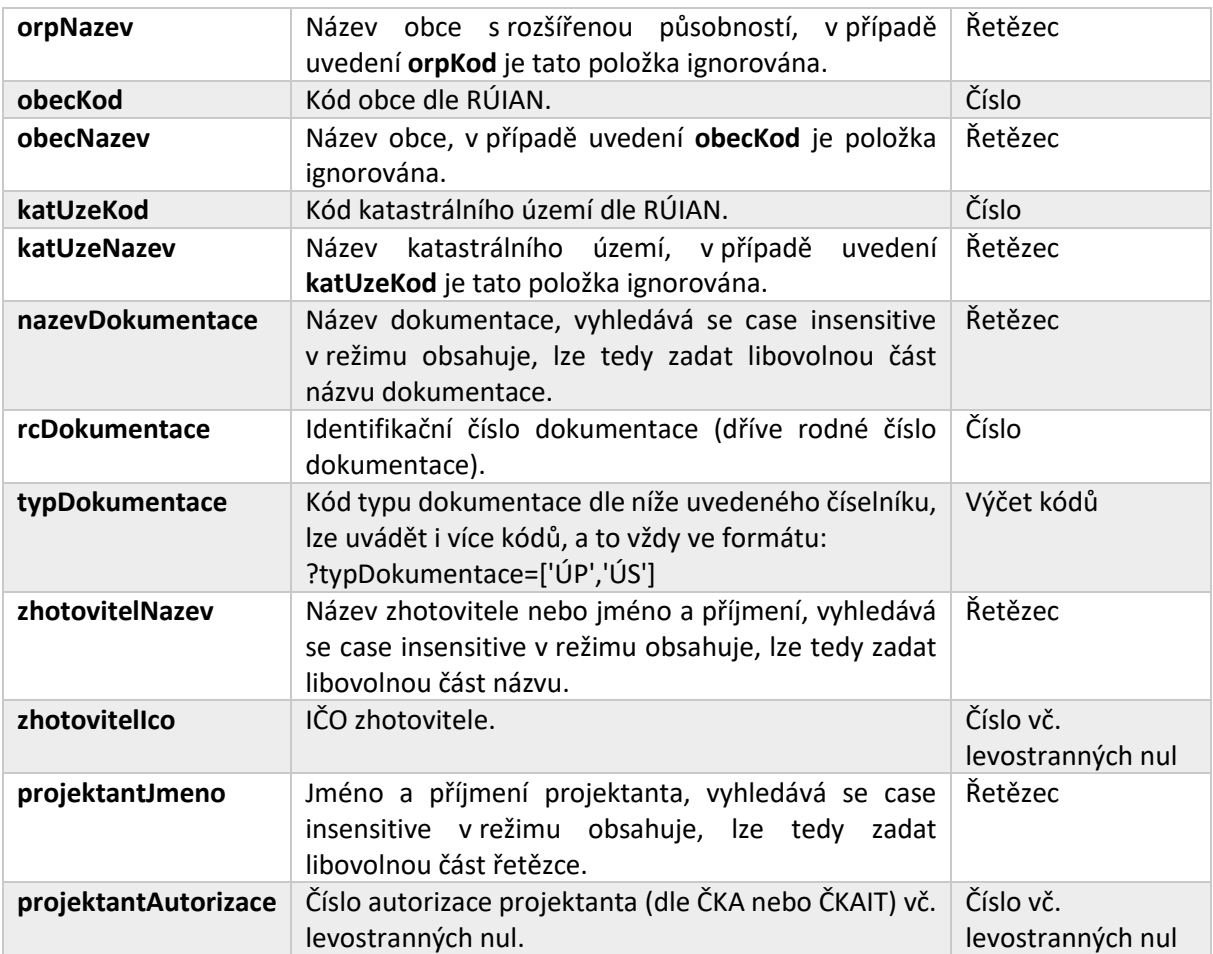

Jedná se o standardní GET parametry, uvádí se v URL za znakem "?", v případě kombinace více parametrů se jednotlivé oddělují znakem "&".

Podporované typy dokumentací pro iLAS:

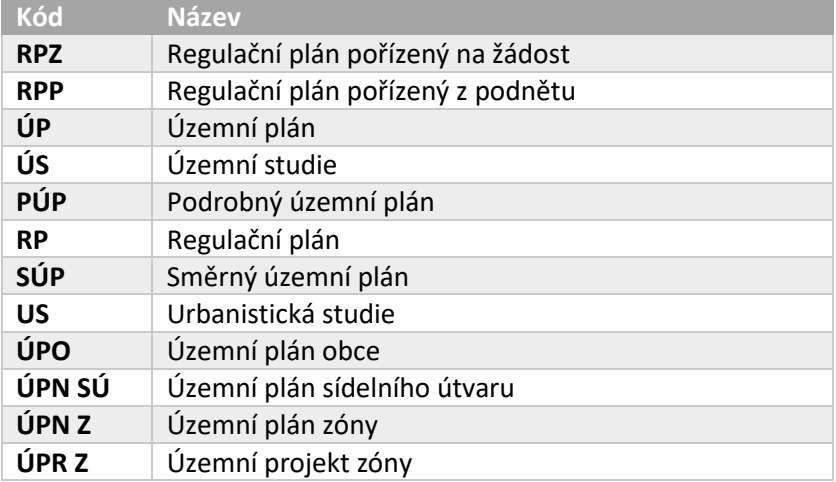

## <span id="page-11-0"></span>Přehledová obrazovka iKAS

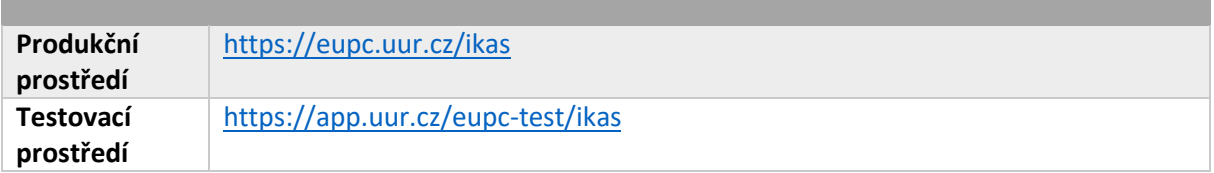

Parametry, které lze využít pro předvyplnění URL:

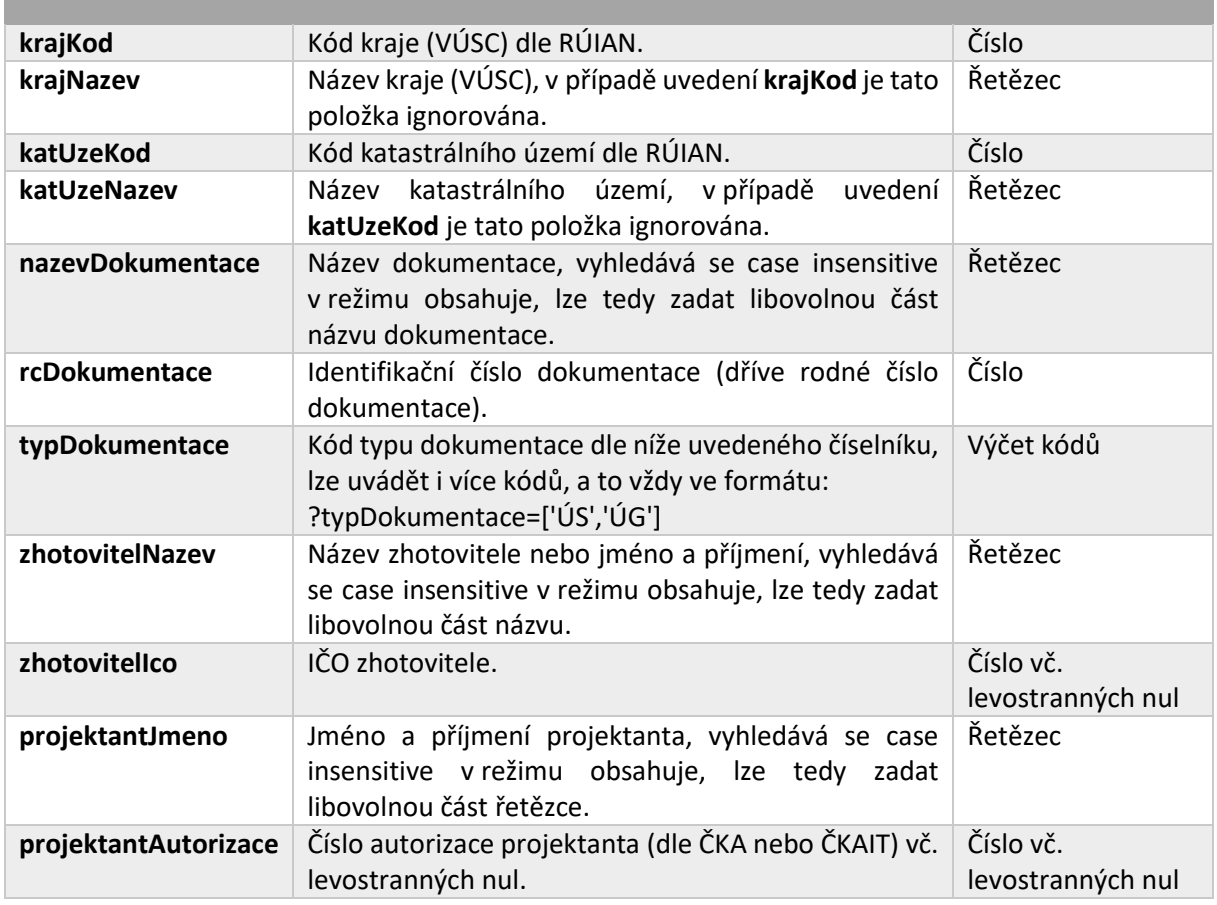

Jedná se o standardní GET parametry, uvádí se v URL za znakem "?", v případě kombinace více parametrů se jednotlivé oddělují znakem "&".

Podporované typy dokumentací pro iKAS:

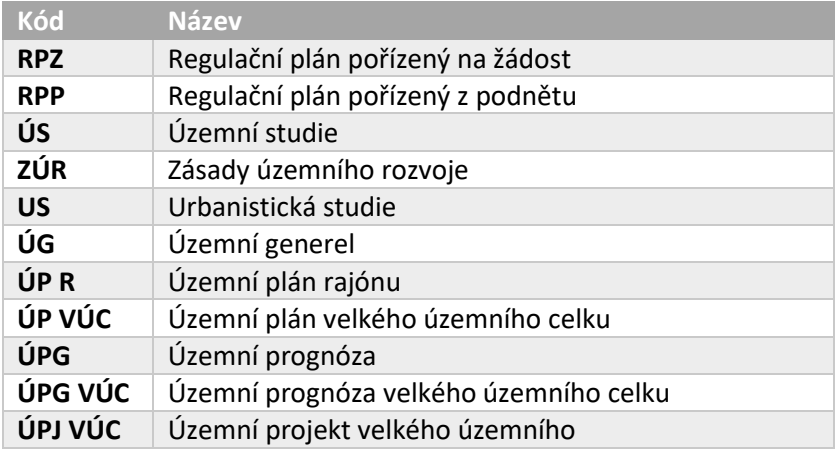

## <span id="page-12-0"></span>D. Kódovník akcí

Pro zpracování dokumentací je stěžejní správná interpretace akcí evidovaných u dokumentací. ÚÚR pracuje s tzv. kódovníkem akcí, který slouží jako číselník akcí v rámci dokumentace. Jednotlivé akce se mohou vyskytovat ve více dokumentacích a v různých se mohou jmenovat odlišně v závislosti na definici registračního listu v legislativě, proto je vhodné pro identifikaci konkrétních akcí používat spíše jejich kódy.

Níže je přiložen číselník používaných akcí, význam jednotlivých sloupců je následující:

- **Kód** jednoznačný kód akce.
- **Kategorie** rozlišení, zda se daná akce vyskytuje v registračních listech iLAS nebo iKAS.
- **Název**  název akce pro její určení, v rámci registračních listů i výpisu XML služeb ale může být pro akci použit název přizpůsobený podle definice registračního listu daného typu dokumentace (jinými slovy název akce se v registračním listu přizpůsobuje dle legislativního předpisu).
- **Lze opakovat**  příznak, zda se daný typ akce může u dokumentace vyskytovat násobně.
- **Terminální**  příznak, zda jde o akci ukončující platnost dokumentace.

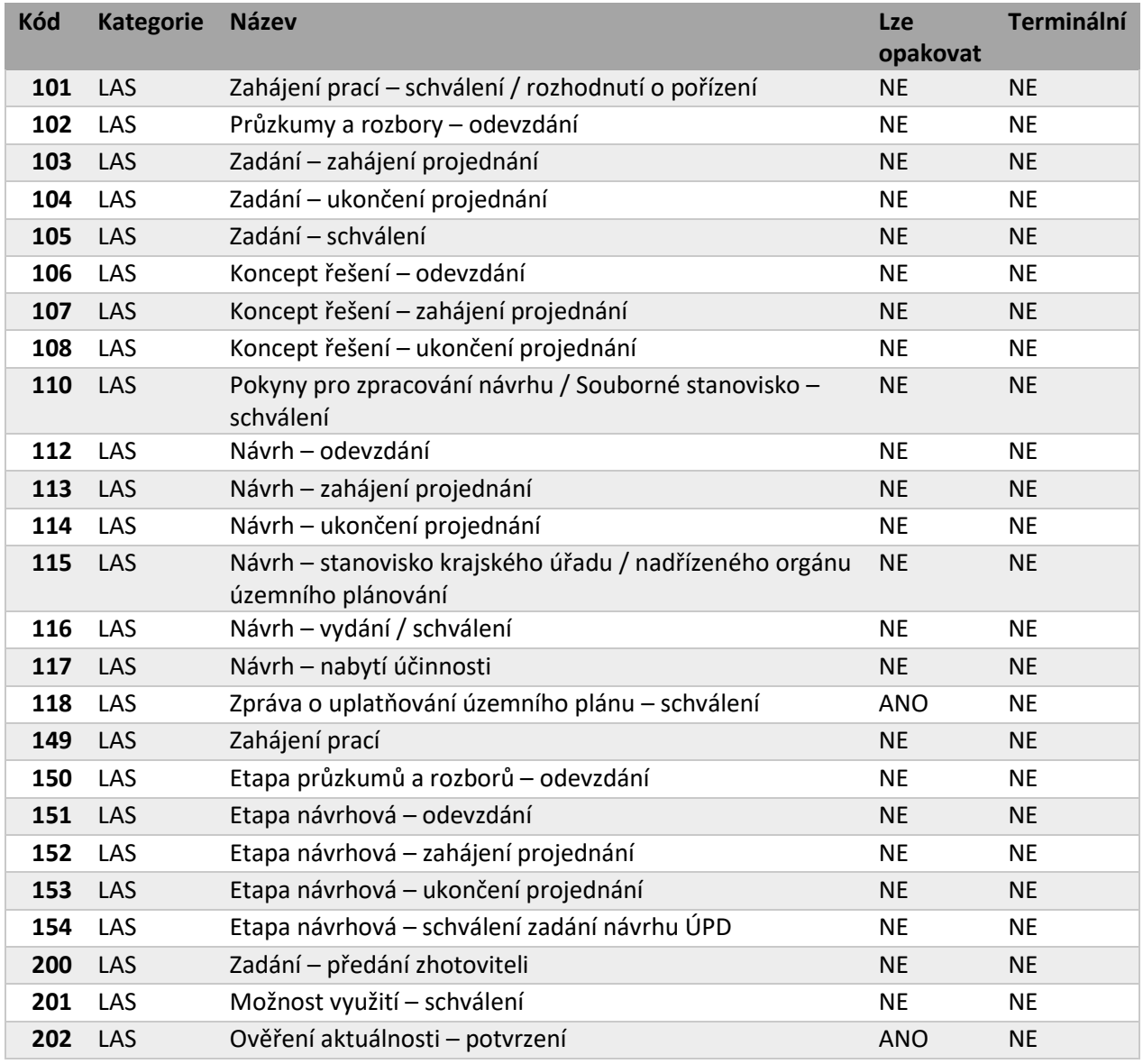

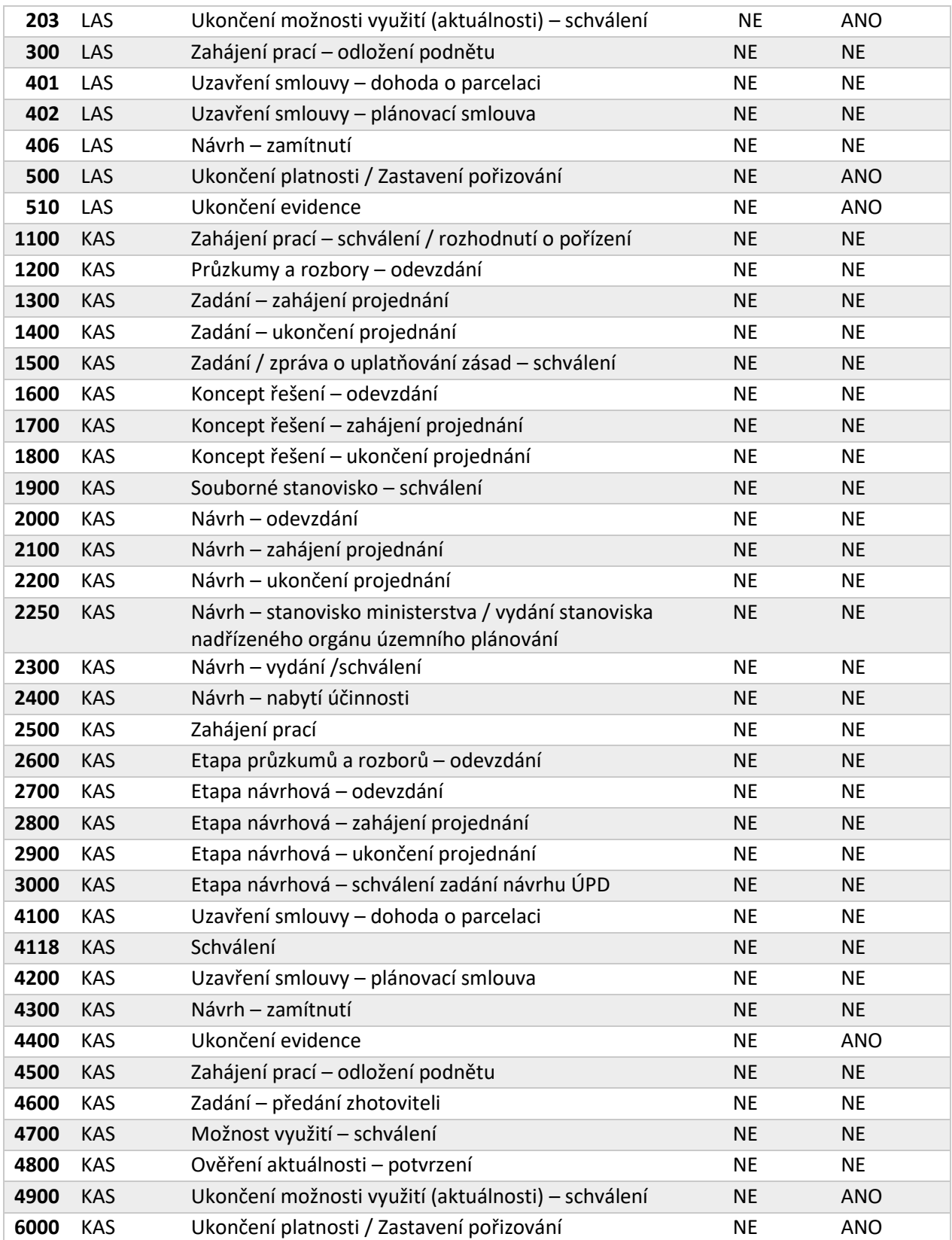